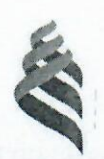

# МИНИСТЕРСТВО НАУКИ И ВЫСШЕГО ОБРАЗОВАНИЯ РОССИЙСКОЙ ФЕДЕРАЦИИ Федеральное государственное автономное образовательное учреждение высшего образования

«Дальневосточный федеральный университет»

(ДВФУ)

#### ИНЖЕНЕРНАЯ ШКОЛА

Согласовано

Инженерная школа

Руководитель ОП Л. Г. Стаценко (HOTTIHOL)  $(\Phi$ .И.О. рук. ОП)  $\left\langle \left( \frac{16}{2} \right) \right\rangle$ сентября  $2019r$ 

#### «УТВЕРЖДАЮ»

Заведующая кафедрой Электроника и средств связи

Л.Г. Стаценко en (подпись) (Ф.И.О. зав. каф.) «16» сентября 2019 г

# РАБОЧАЯ ПРОГРАММА УЧЕБНОЙ ДИСЦИПЛИНЫ

Цифровая обработка сигналов звукового вещания

# Направление подготовки 11.04.02 Инфокоммуникационные технологии и системы связи

профиль «Системы радиосвязи и радиодоступа»

### Форма подготовки очная

Курс 2семестр 3 лекции 12 час. практические занятия 36 час. лабораторные работы 12 час. в том числе с использованием МАО лек. 0/пр.20/лаб. 4 час. всего часов аудиторной нагрузки 60 час. в том числе с использованием МАО 24 час. самостоятельная работа 84 час. в том числе на подготовку к экзамену 27 час. контрольные работы (количество) 1. курсовая работа / курсовой проект не предусмотрено учебным планом зачет не предусмотрено учебным планом экзамен 3 семестр

Рабочая программа составлена в соответствии с требованиями Федерального государственного образовательного стандарта высшего образования, утвержденного приказом Министерства образования и науки РФ от 22.09.2017 №958.

Рабочая программа обсуждена на заседании кафедры электроники и средств связи, протокол №1 от «16» сентября 2019 г.

Заведующий кафедрой д.ф.-м.н., профессор Л. Г. Стаценко Составитель: д.ф.-м.н., профессор Л. Г. Стаценко

#### **I. Рабочая программа пересмотрена на заседании кафедры**:

Протокол от « $\_\_\_$  »  $\_\_\_\_\_$  20  $\_\_$  г. №  $\_\_\_\_\_$ Заведующий кафедрой \_\_\_\_\_\_\_\_\_\_\_\_\_\_\_\_\_\_\_\_\_\_\_ \_\_\_\_\_\_\_\_\_\_\_\_\_\_\_\_\_\_ (подпись) (И.О. Фамилия)

#### **II. Рабочая программа пересмотрена на заседании кафедры**:

Протокол от « $\_\_\_\_$  »  $\_\_\_\_\_\_$  20  $\_\_$  г. №  $\_\_\_\_\_\_$ 

Заведующий кафедрой \_\_\_\_\_\_\_\_\_\_\_\_\_\_\_\_\_\_\_\_\_\_\_ \_\_\_\_\_\_\_\_\_\_\_\_\_\_\_\_\_\_

(подпись) (И.О. Фамилия)

### **АННОТАЦИЯ**

Учебная дисциплина «Цифровая обработка сигналов звукового вещания» разработана для студентов 2 курса по направлению подготовки 11.04.02 «Инфокоммуникационные технологии и системы связи» в соответствие с требованиями ФГОС ВО по данному направлению.

Дисциплина Б1.В.02 «Цифровая обработка сигналов звукового вещания» входит в вариативную часть.

Общая трудоемкость освоения дисциплины составляет 4 зачетные единицы, 144 часа. Учебным планом предусмотрены лекционные занятия (12 часов), лабораторные работы (12 час.), практические занятия (36 час.) Дисциплина реализуется на 2 курсе в 3 семестре.

Для успешного освоения данной дисциплины студентам необходимо иметь знания в пределах образовательных программ курсов «Физика (электродинамика)», «Высшая математика (интегро-дифференциальное счисление, спецфункции)».

**Целями** освоения дисциплины «Цифровая обработка сигналов звукового вещания» являются освоение и совершенствование:

1. новых принципов формирования и обработки сигналов;

2. новых систем оформления радиотелевизионного эфира;

3. новых технологий эксплуатации аппаратуры.

**Задачи** дисциплины:

1. ознакомление с новыми техническими средствами звукового вещания и звуковых трактов телевидения, совокупность которых рассматривается как много функциональная инфокоммуникационная глобальная система, нормальное функционирование которой возможно лишь при согласованной работе всех ее составных частей;

2. приобретение знаний в области устройств формирования и обработки аналоговых и цифровых сигналов, форматов их представления при формировании записи, передачи по каналам связи и воспроизведение;

3. овладение системным подходом к проектированию конкретных образцов вещательного оборудования каналов и трактов звукового вещания;

4. формирование специалистов глубоко владеющих современными технологиями и способных эффективно использовать эти знания при разработке и эксплуатации оборудования радио и телевизионных компаний, студий звукозаписи, предприятий шоу-бизнеса.

Для успешного изучения дисциплины «Цифровая обработка сигналов звукового вещания» у обучающихся должны быть сформированы следующие предварительные компетенции:

способностью использовать нормативную и правовую документацию, характерную для области инфокоммуникационных технологий и систем связи (нормативные правовые акты российской федерации, технические регламенты, международные и национальные стандарты, рекомендации международного союза электросвязи)

готовностью содействовать внедрению перспективных технологий и стандартов

способностью осуществлять монтаж, наладку, настройку, регулировку, опытную проверку работоспособности, испытания и сдачу в эксплуатацию сооружений, средств и оборудования сетей и организаций связи

готовностью к организации работ по практическому использованию и внедрению результатов исследований

В результате изучения данной дисциплины у обучающихся формируются следующие общепрофессиональные компетенции (элементы компетенций).

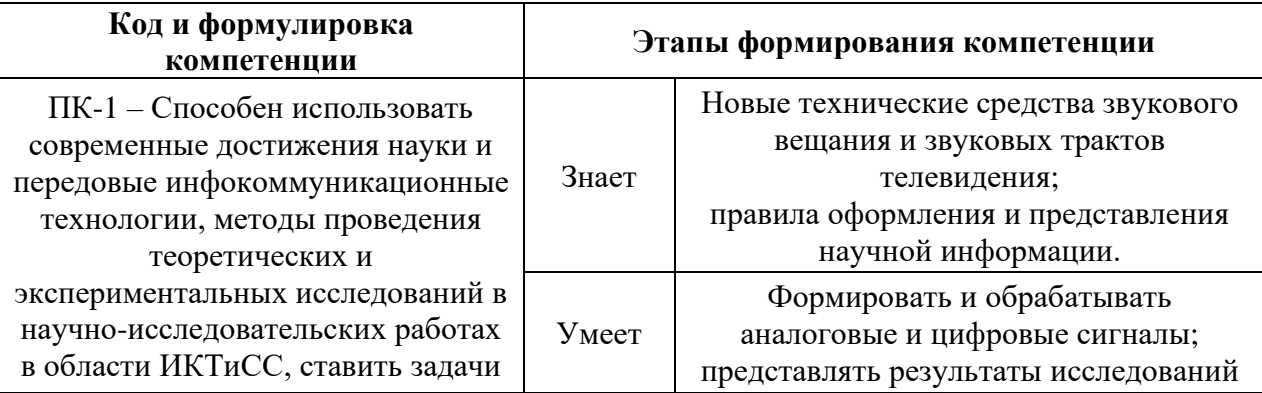

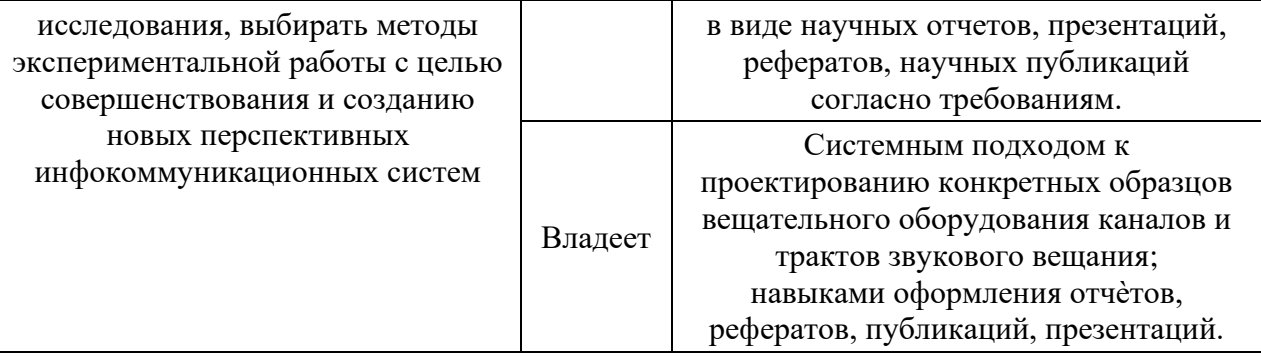

Для формирования вышеуказанных компетенций в рамках дисциплины «Цифровая обработка сигналов звукового вещания» применяются следующие методы активного/ интерактивного обучения:

- Практика-консультация

# **I. СТРУКТУРА И СОДЕРЖАНИЕ ТЕОРЕТИЧЕСКОЙ ЧАСТИ КУРСА (12 ЧАС.)**

#### **Тема 1. Сигналы и каналы звукового вещания (2 часа).**

Особенности организации системы звукового вещания в России. Звуковой вещательный сигнал. Основы восприятия звуковых сигналов. Обработка сигнала в канале звукового вещания.

# **Тема 2. Математические процедуры анализа и цифровой обработки звуковых вещательных сигналов (2 часа).**

Требования к спектральному анализу вещательного сигнала. Полосовая фильтрация в задачах спектрального анализа. Особенности спектрального оценивания с помощью ортогональных преобразований. Повышение точности БПФ-анализа звуковых сигналов. Реализация преобразования Гильберта с помощью ДПФ. О погрешности синтеза ортогонального сигнала на базе преобразования Гильберта. О точности формирования ортогонального сигнала на основе БПФ.

# **Тема 3. Цифровое представление звуковых вещательных сигналов (2 часа).**

Аналого-цифровое преобразование. Мгновенное и почти мгновенное компандирование. Дифференциальные методы квантования. Повышение эффективности цифрового представления ЗВС. Задача изменения частоты дискретизации.

**Тема 4. Перспективные технологии компактного представления звуковых вещательных сигналов (4 часа)** Представление звуковых вещательных сигналов в частотной области. Структура кодера для компрессии цифровых аудиоданных. Психоакустические модели и свойства слуха. Основные операции кодирования (базовый стандарт MPEG-1 и MPEG-2 Audio). Элементы системы кодирования. Искажения звука при сжатии аудиоданных. Об улучшении качества звучания цифрового сигнала.

**Тема 5. Аудиопроцессорная обработка звуковых вещательных сигналов в канале передачи (2 часа)**

Психоакустические процессоры. Процессоры пространственной обработки. Аудиопроцессорная обработка вещательного сигнала в трактах вторичного распределения.

# **II. СТРУКТУРА И СОДЕРЖАНИЕ ПРАКТИЧЕСКОЙ ЧАСТИ КУРСА (48 ЧАС.)**

#### **Практическое занятия (36 час.)**

**Практическое занятие №1.** Оценка распознаваемости, разборчивости и качества звуковых сигналов **(6 час.).** Занятие проводится **с использованием метода активного обучения «практика-консультация»**. В начале урока каждому студенту выдается методический материал, содержащий теоретический материал по пройденной теме, варианты заданий и решение типового задания. Сначала, вместе с преподавателем разбирается и повторяется теоретический материал по теме. После чего, каждый студент решает свой вариант, при возникновении вопросов, обращается за помощью к преподавателю. Практика консультация проводится с целью научить студентов самостоятельной работе с учебной литературой, оказания помощи в самостоятельной работе, в подготовке к рубежной контрольной работе. Преподаватель контролирует ход решения задач, отвечает на возникающие вопросы и обобщает рассмотренный материал. Преимущество практикиконсультации перед другими формами проведения практического занятия в том, что она позволяет приучить студентов к работе с литературой, индивидуализировать процесс обучения с учетом уровня понимания и восприятия материала каждым обучаемым.

**Цель занятия:** Оформить умение применять на практике полученные обучаемыми ранее знания и закрепить основные понятия по предмету.

### **План занятия:**

1. С помощью редактора звуковых файлов «Cool-Edit» проводятся эксперименты по распознаваемости звукового сигнала и разборчивости речевого сигнала в частности.

2. Практическое занятие проиллюстрирует недостаточность формантной теории разборчивости и модели восприятия звукового сигнала.

**Практическое занятие №2.** Спектральный анализ и искажения, обусловленные неверной интерпретацией результатов анализа **(6 час.).** Занятие проводится **с использованием метода активного обучения «практика-консультация»**. В начале урока каждому студенту выдается методический материал, содержащий теоретический материал по пройденной теме, варианты заданий и решение типового задания. Сначала, вместе с преподавателем разбирается и повторяется теоретический материал по теме. После чего, каждый студент решает свой вариант, при возникновении вопросов, обращается за помощью к преподавателю. Практика консультация проводится с целью научить студентов самостоятельной работе с учебной литературой, оказания помощи в самостоятельной работе, в подготовке к рубежной контрольной работе. Преподаватель контролирует ход решения задач, отвечает на возникающие вопросы и обобщает рассмотренный материал. Преимущество практики- консультации перед другими формами проведения практического занятия в том, что она позволяет приучить студентов к работе с литературой, индивидуализировать процесс обучения с учетом уровня понимания и восприятия материала каждым обучаемым.

**Цель занятия:** Оформить умение применять на практике полученные обучаемыми ранее знания и закрепить основные понятия по предмету.

#### **План занятия:**

1. Производится анализ искажений сигнала при его передаче.

2. Определяется разборчивость или распознаваемость от качества передачи отдельных временных интервалов звукового объекта – атаки, фазы поддержки, спада.

3. Определяется способ формирования оценок спектра звукового сигнала.

**Практическое занятие №3.** Анализ искажений цифрового представления звуковых вещательных сигналов **(6 час.).** Занятие проводится **с использованием метода активного обучения «практикаконсультация»**. В начале урока каждому студенту выдается методический материал, содержащий теоретический материал по пройденной теме, варианты заданий и решение типового задания. Сначала, вместе с преподавателем разбирается и повторяется теоретический материал по теме. После чего, каждый студент решает свой вариант, при возникновении вопросов, обращается за помощью к преподавателю. Практика консультация проводится с целью научить студентов самостоятельной работе с учебной литературой, оказания помощи в самостоятельной работе, в подготовке к рубежной контрольной работе. Преподаватель контролирует ход решения задач, отвечает на возникающие вопросы и обобщает рассмотренный материал. Преимущество практики- консультации перед другими формами проведения практического занятия в том, что она позволяет приучить студентов к работе с литературой, индивидуализировать процесс обучения с учетом уровня понимания и восприятия материала каждым обучаемым.

**Цель занятия:** Оформить умение применять на практике полученные обучаемыми ранее знания и закрепить основные понятия по предмету.

### **План занятия:**

1. Анализ качества сигнала и его полоса частот.

2. Искажения при цифровом представлении сигналов малого уровня.

3. Искажения при изменении частоты дискретизации.

**Практическое занятие №4.** Анализ искажений компактного представления звуковых вещательных сигналов **(6 час.).** Занятие проводится **с использованием метода активного обучения «практикаконсультация»**. В начале урока каждому студенту выдается методический материал, содержащий теоретический материал по пройденной теме, варианты заданий и решение типового задания. Сначала, вместе с преподавателем разбирается и повторяется теоретический материал по теме. После чего, каждый студент решает свой вариант, при возникновении вопросов, обращается за помощью к преподавателю. Практика консультация проводится с целью научить студентов самостоятельной работе с учебной литературой, оказания помощи в самостоятельной работе, в подготовке к рубежной контрольной работе. Преподаватель контролирует ход решения задач, отвечает на возникающие вопросы и обобщает рассмотренный материал. Преимущество практики- консультации перед другими формами проведения практического занятия в том, что она позволяет приучить студентов к работе с литературой, индивидуализировать процесс обучения с учетом уровня понимания и восприятия материала каждым обучаемым.

**Цель занятия:** Оформить умение применять на практике полученные обучаемыми ранее знания и закрепить основные понятия по предмету.

#### **План занятия:**

1. Рассмотрено назначение мозгового штурма.

2. Метод основан на следующем психологическом эффекте

3. Цель метода: стимулировать всех участников обсуждения к быстрому генерированию большого числа идей.

4. Приведена техника применения метода.

5. Рассмотрены условия и правила проведения.

**Практическое занятие №5.** Анализ изменений сигнала при аудиопроцессорной обработке **(6 час.).** 

**Цель занятия:** Оформить умение применять на практике полученные обучаемыми ранее знания и закрепить основные понятия по предмету.

#### **План занятия:**

1. Параметры звукового сигнала преобразуемые в психоакустических процессорах.

2. Особенности пространственной обработки многоканального сигнала.

3. Влияние параметров помещения на первичные и последующие реверберационные сигналы.

**Практическое занятие №6.** Вопросы оценки качества передачи звуковых вещательных сигналов в адаптивных каналах **(6 час.).** 

Метрология звукового вещания и свойства слуха.

1. Методы оценки качества звукового сигнала .

2. Методика анализа изменений звуковых сигналов на основе статистических распределений их параметров.

3. Метод комплексного статистического оценивания (МКСО)

### **Лабораторные работы (12 час.)**

### <http://learndsp2012.tom.ru/labs>

**Лабораторная работа №1** Спектральный анализ сигналов **(4 час.)** Занятие проводится **с использованием метода активного обучения «практика-консультация»**. В начале урока каждому студенту выдается методический материал, содержащий теоретический материал по пройденной теме, варианты заданий и решение типового задания. Сначала, вместе с преподавателем разбирается и повторяется теоретический материал по теме. После чего, каждый студент решает свой вариант, при возникновении вопросов, обращается за помощью к преподавателю. Практика консультация проводится с целью научить студентов самостоятельной работе с учебной литературой, оказания помощи в самостоятельной работе, в подготовке к рубежной контрольной работе. Преподаватель контролирует ход решения задач, отвечает на возникающие вопросы и обобщает рассмотренный материал. Преимущество практики- консультации перед другими формами проведения практического занятия в том, что она позволяет приучить студентов к работе с литературой, индивидуализировать процесс обучения с учетом уровня понимания и восприятия материала каждым обучаемым.

**Цель работы**. Получить навыки использования преобразования Фурье. Научиться находить амплитудный и фазовый спектры сигнала и проводить анализ свойств этих характеристик. Получить представление о спектре дискретного сигнала. Получить навыки использования функций среды MATLAB.

**План работы**:

1. Расчет значений сигнала и построение его графика. Запишите в конспекте номер своего варианта, формулу для сигнала и значения параметров A и a.

2. Запустите MATLAB. В меню File выберите пункт «NewFile->Script», и создайте новый M-файл. Напишите программу для расчета значений сигнала и построения его графика. Для этого используйте следующие MATLABфункции: plot – рисование графика в виде непрерывной кривой; grid – рисование линий сетки на графике; legend – рисование легенды (пояснительной надписи); xlabel, ylabel – рисование заголовков осей X и Y; xlim, ylim – задание диапазона отображаемых значений по осям X и Y. Для просмотра документации по конкретной функции MATLAB введите в окне "Command Window" команду doc (полная документация) или help (краткая справка). Например, следующая команда откроет окно с полной документацией по функции plot: >> doc plot

3. Расчет преобразования Фурье. По виду сигнала сделайте предположения о виде спектральной функции, амплитудного и фазового спектров сигнала (четность/нечетность). Рассчитайте преобразование Фурье по формуле для сигнала для своего варианта (письменно выведите формулу в общем виде, не подставляя конкретных параметров A и а).

4. Расчет эффективной ширины спектра и базы сигнала. Рассчитайте значения эффективной ширины Δ спектра и базы B. Занесите полученные значения в конспект и отметьте эффективную ширину спектра на графике. Убедитесь, что для вашего сигнала соблюдается условие, что база сигнала не может быть меньше единицы. Покажите результат преподавателю.

5. Расчет спектра дискретизованного сигнала. Запишите в общем виде выражение для спектра дискретизованного сигнала, полученного из вашего аналогового сигнала при его дискретизации с некоторой частотой. В уже имеющемся M-файле допишите код для расчета значений спектра дискретизованного сигнала при частоте дискретизации  $a = 10$  и построения графика амплитудного спектра дискретизованного сигнала.

6. Запустите программу. Что произошло со спектром дискретного сигнала?

**Лабораторная работа №2** Расчет характеристик аналоговых систем **(4 час.)**

**Цель работы**. Получить навыки расчета характеристик линейных систем: импульсной характеристики, комплексного коэффициента передачи и его годографа, АЧХ и ФЧХ системы. Ознакомиться с функциями среды MATLAB для преобразования форм представления линейных цепей, расчета и построения графиков временных и частотных характеристик.

### **План работы:**

Расчет импульсной характеристики системы.

1. Запишите в конспекте номер своего варианта и форму представления линейной системы. Запустите MATLAB и создайте новый Mфайл (New File->Script). Занесите в M-файл параметры системы согласно вашему варианту задания.

2. Напишите код преобразования исходной формы представления системы в функцию передачи с полиномами в числителе и знаменателе (transfer function). В зависимости от варианта, используйте одну из следующих MATLAB-функций:

 $[b, a] = zp2tf(z, p, k)$ 

 $[b, a] = ss2tf(A, B, C, D)$ 

3. Выведите полученные коэффициенты в окно команд «Command Window» (функции MATLAB осуществляют вывод результатов в окно команд, если после вызова функции не ставить точку с запятой).

4. Используя формулу, запишите функцию передачи с полученными коэффициентами в конспект. Сделайте вывод о степенях m и n полиномов соответственно числителя и знаменателя функции передачи (соблюдается ли условие ). Получите функцию передачи в виде полюсов и вычетов. Для этого используйте следующую MATLAB-функцию:

 $[r, p, CO]$  = residue(b, a)

5. Используя формулу, запишите в конспект выражение для импульсной характеристики системы. В MATLAB допишите код для расчета значений импульсной характеристики. Допишите код для построения графика импульсной характеристики системы.

В случае если импульсная характеристика принимает комплексные значения, отобразите вещественную и мнимую части импульсной характеристики в отдельных координатных осях с помощью функции subplot. Для выделения действительной и мнимой частей комплексного числа используйте функции real и imag, соответственно.

6. Используя выражение и полученные графики, сделайте вывод об устойчивости системы по характеру затухания ее импульсной характеристики. Занесите полученный график действительной части импульсной характеристики в конспект. Покажите результат преподавателю.

**Лабораторная работа №3** Дискретные фильтры **(4 час.)**

**Цель работы**. Получить практические навыки расчета и анализа временных (импульсной и переходной) характеристик и частотных (АЧХ, ФЧХ, фазовой и групповой задержки) характеристик дискретных фильтров. Познакомиться с функциями среды MATLAB для дискретной фильтрации, преобразования форм представления дискретных фильтров, расчета и построения графиков временных и частотных характеристик дискретных систем.

#### **План работы**:

1. Вычисление дискретной свертки.

Запишите в конспекте номер своего варианта (варианты заданий приведены в конце данного документа) и форму представления дискретной системы.

2. Запустите MATLAB и создайте новый M-файл (New File->Script). Занесите в M-файл параметры системы согласно вашему варианту задания.

3. Преобразуйте исходное описание системы в функцию передачи (transferfunction), заданную коэффициентами полиномов числителя и знаменателя [b, a] = ss2tf(A, B, C, D). Если для вашего варианта система изначально задана в виде функции передачи, то делать это преобразование не нужно.

4. Запишите в конспект формулу для функции передачи вашей системы. Определите по виду функции передачи, является ли ваша система рекурсивным фильтром или нерекурсивным фильтром? Определите порядок фильтра.

5. Получите нерекурсивный фильтр, отбросив знаменатель функции передачи системы.

6. Воспользовавшись сведениями из раздела «Импульсная характеристика нерекурсивных и рекурсивных фильтров» теоретической части, запишите в конспект выражение для импульсной характеристики полученного нерекурсивного фильтра.

7. Сделайте вывод о том, является ли полученная импульсная характеристика конечной или бесконечной?

8. Напишите код MATLAB для расчета выходных значений сигнала при прохождении через полученный нерекурсивный дискретный фильтр входного сигнала, заданного вектором . Используйте функцию дискретной линейной свертки conv.

# **III. УЧЕБНО-МЕТОДИЧЕСКОЕ ОБЕСПЕЧЕНИЕ САМОСТОЯТЕЛЬНОЙ РАБОТЫ ОБУЧАЮЩИХСЯ**

Учебно-методическое обеспечение самостоятельной работы обучающихся по дисциплине «Цифровая обработка сигналов звукового вещания» представлено в Приложении 1 и включает в себя:

план-график выполнения самостоятельной работы по дисциплине, в том числе примерные нормы времени на выполнение по каждому заданию;

тесты;

критерии оценки выполнения самостоятельной работы.

# **IV. КОНТРОЛЬ ДОСТИЖЕНИЯ ЦЕЛЕЙ КУРСА**

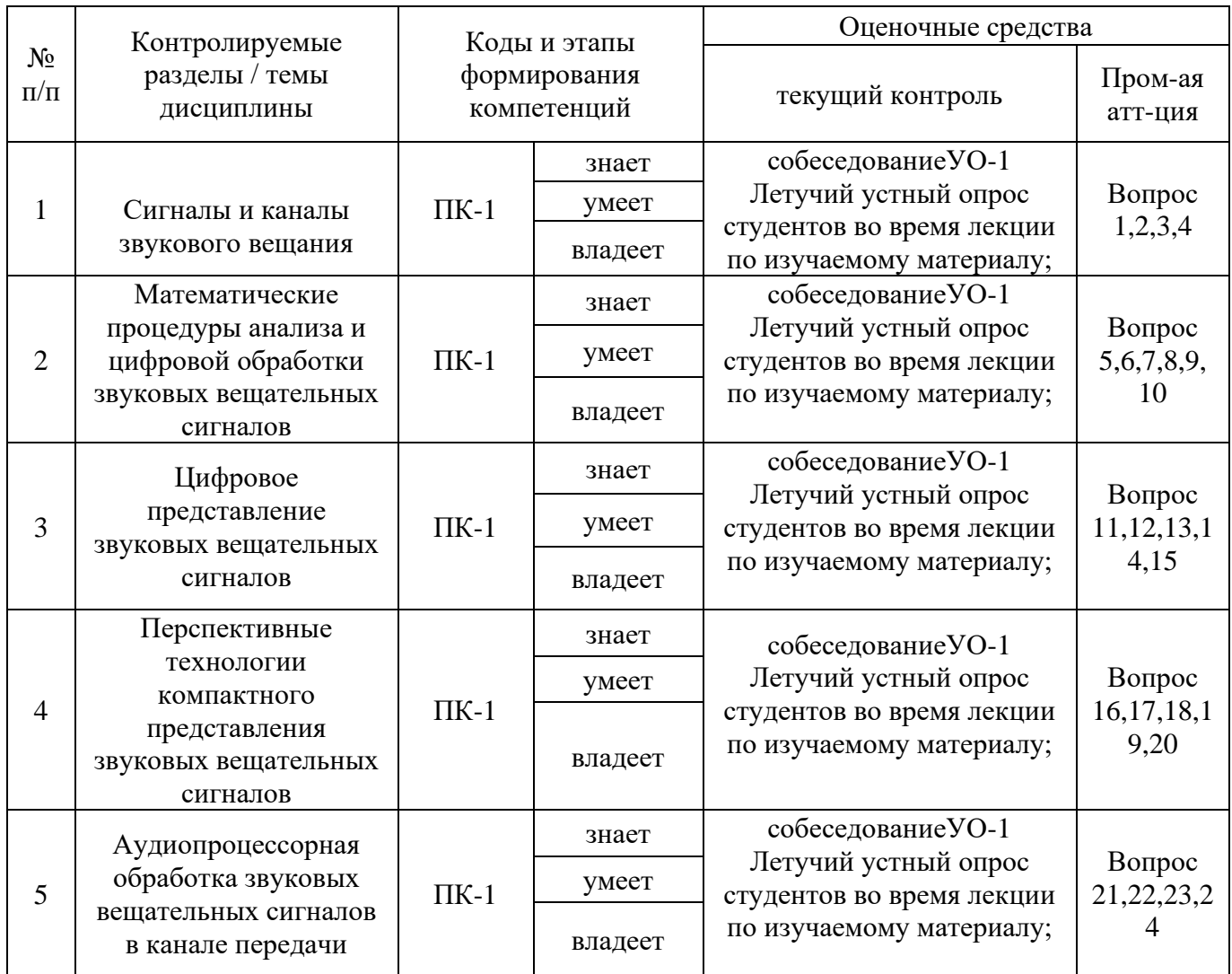

Типовые тестовые задания, а также критерии и показатели, необходимые для оценки знаний, умений, навыков и характеризующие этапы формирования компетенций в процессе освоения образовательной программы, представлены в Приложении 2.

# **V. СПИСОК УЧЕБНОЙ ЛИТЕРАТУРЫ И ИНФОРМАЦИОННО-МЕТОДИЧЕСКОЕ ОБЕСПЕЧЕНИЕ ДИСЦИПЛИНЫ Основная литература**

*(электронные и печатные издания)*

1. Алан Оппенгейм Цифровая обработка сигналов [Электронный ресурс]/ Алан Оппенгейм, Рональд Шафер— Электрон. текстовые данные.—

М.: Техносфера, 2012.— 1048 c.— Режим доступа: <http://www.iprbookshop.ru/26906> — ЭБС «IPRbooks»

2. Умняшкин С.В. Теоретические основы цифровой обработки и представления сигналов [Электронный ресурс]: учебное пособие/ Умняшкин С.В.— Электрон. текстовые данные.— М.: Техносфера, 2012.— 368 c.— Режим доступа:<http://www.iprbookshop.ru/26902> — ЭБС «IPRbooks»

3. Сидельников Г.М. Цифровая обработка сигналов мультимедиа [Электронный ресурс]: учебное пособие/ Сидельников Г.М., Калачиков А.А.— Электрон. текстовые данные.— Новосибирск: Сибирский государственный университет телекоммуникаций и информатики, 2017.— 111 c.— Режим доступа: <http://www.iprbookshop.ru/74664.html> — ЭБС «IPRbooks»

### **Дополнительная литература**

*(печатные и электронные издания)*

1. Гадзиковский В.И. Цифровая обработка сигналов [Электронный ресурс]/ Гадзиковский В.И.— Электрон. текстовые данные. — М.: СОЛОН-ПРЕСС, 2015.— 766 c.— Режим доступа: <http://www.iprbookshop.ru/53863.html> — ЭБС «IPRbooks»

2. Л.Г. Стаценко, Ю.В. Паскаль. Электроакустика и звуковое вещание: учебно-методический комплекс. Владивосток: Изд-во ДВГТУ, 2008. <http://lib.dvfu.ru:8080/lib/item?id=chamo:384581&theme=FEFU> (24 экз.)

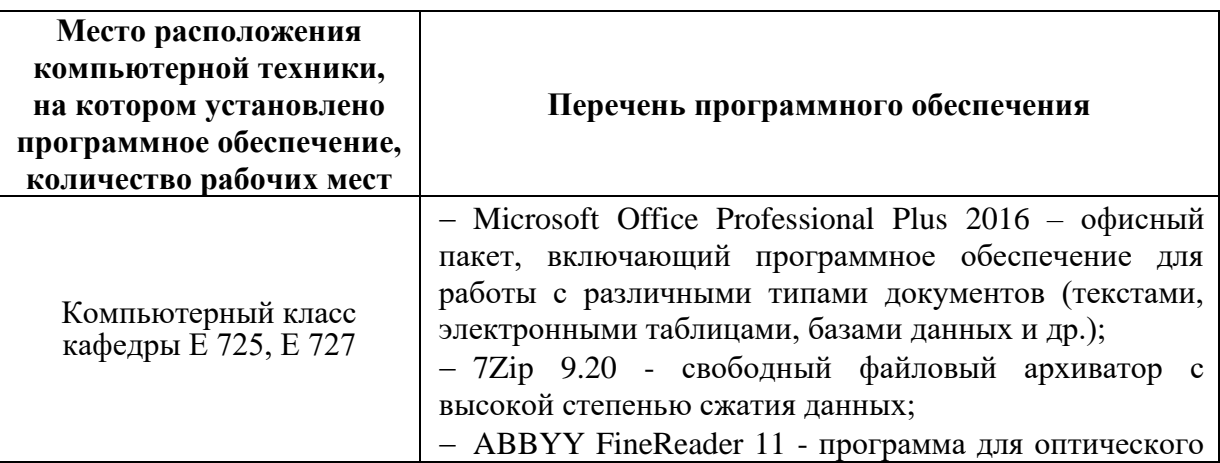

### **Перечень информационных технологий и программного обеспечения**

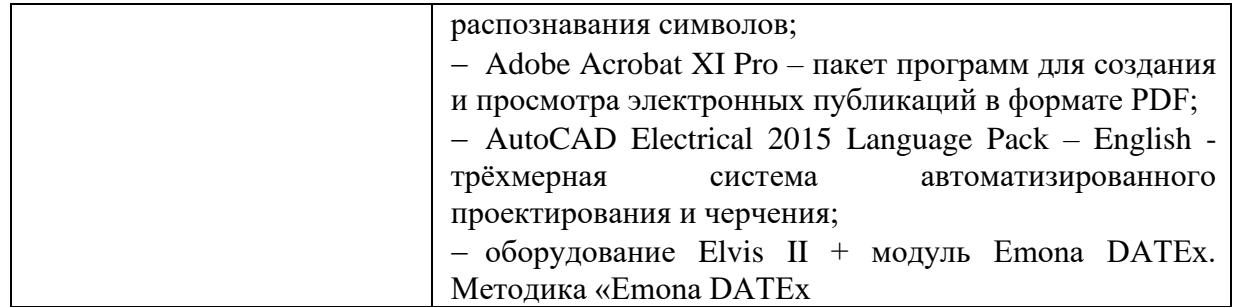

# **VI. МЕТОДИЧЕСКИЕ УКАЗАНИЯ ПО ОСВОЕНИЮ ДИСЦИПЛИНЫ**

**Работа с теоретическими материалами** Изучение дисциплины следует начинать с проработки тематического плана лекций, уделяя особое внимание структуре и содержанию темы и основных понятий. Изучение «сложных» тем следует начинать с составления логической схемы основных понятий, категорий, связей между ними. Целесообразно прибегнуть к классификации материала, в частности при изучении тем, в которых присутствует большое количество незнакомых понятий, категорий, теорий, концепций, либо насыщенных информацией типологического характера. Студенты должны составлять конспекты лекций, систематически готовиться к практическим занятиям, вести глоссарий и быть готовы ответить на контрольные вопросы в ходе лекций и аудиторных занятий. Успешное освоение программы курса предполагает прочтение ряда оригинальных работ и выполнение практических и лабораторных заданий.

**Подготовка и выполнение заданий** По каждой теме дисциплины предлагаются вопросы.

Рекомендации по изучению каждой темы дисциплины предложены ниже.

### **ТЕМА 1. Сигналы и каналы звукового вещания**

При изучении темы необходимо:

- прочитать соответствующую литературу;

- ответить на вопросы для самоконтроля.

**ТЕМА 2. Математические процедуры анализа и цифровой обработки звуковых вещательных сигналов**

При изучении темы необходимо:

- прочитать соответствующую литературу;

- ответить на вопросы для самоконтроля.

# **ТЕМА 3. Цифровое представление звуковых вещательных сигналов**

При изучении темы необходимо:

- прочитать соответствующую литературу;

- ответить на вопросы для самоконтроля.

### **ТЕМА 4. Перспективные технологии компактного представления**

### **звуковых вещательных сигналов**

При изучении темы необходимо:

- прочитать соответствующую литературу;

- ответить на вопросы для самоконтроля.

# **ТЕМА 5. Аудиопроцессорная обработка звуковых вещательных**

# **сигналов в канале передачи**

При изучении темы необходимо:

- прочитать соответствующую литературу;
- ответить на вопросы для самоконтроля.
- ответить на вопросы для самоконтроля.

# **МАТЕРИАЛЬНО-ТЕХНИЧЕСКОЕ ОБЕСПЕЧЕНИЕ ДИСЦИПЛИНЫ**

Учебные аудитории кампуса ДВФУ, рассчитанные на количество студентов не менее 35 человек с доской не менее 3м. в длину. Проектор и компьютер.

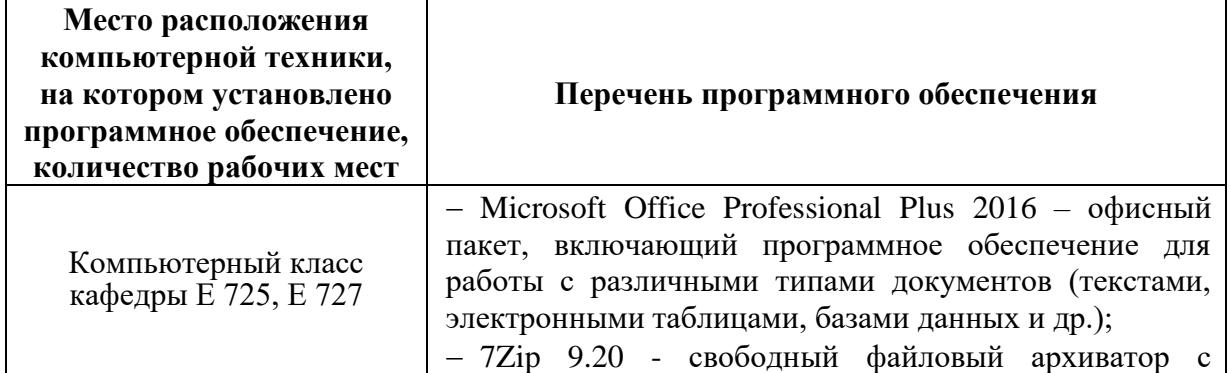

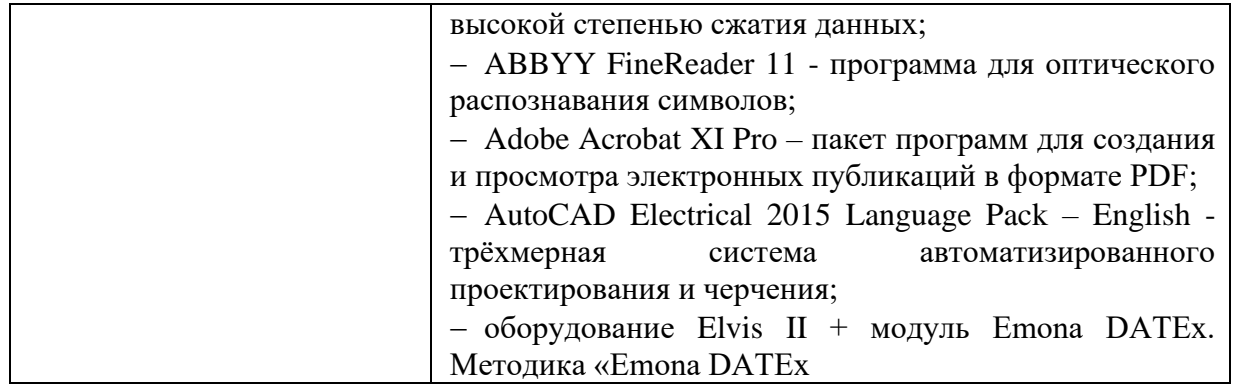

Приложение 1

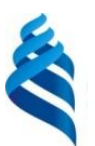

МИНИСТЕРСТВО НАУКИ И ВЫСШЕГО ОБРАЗОВАНИЯ РОССИЙСКОЙ ФЕДЕРАЦИИ Федеральное государственное автономное образовательное учреждение высшего образования

**«Дальневосточный федеральный университет»**

(ДВФУ)

**ИНЖЕНЕРНАЯ ШКОЛА ДВФУ**

# **УЧЕБНО-МЕТОДИЧЕСКОЕ ОБЕСПЕЧЕНИЕ САМОСТОЯТЕЛЬНОЙ РАБОТЫ ОБУЧАЮЩИХСЯ**

Цифровая обработка сигналов звукового вещания

**Направление подготовки 11.04.02 Инфокоммуникационные технологии и системы связи**

профиль «Системы радиосвязи и радиодоступа»

**Форма подготовки очная**

**Владивосток 2019**

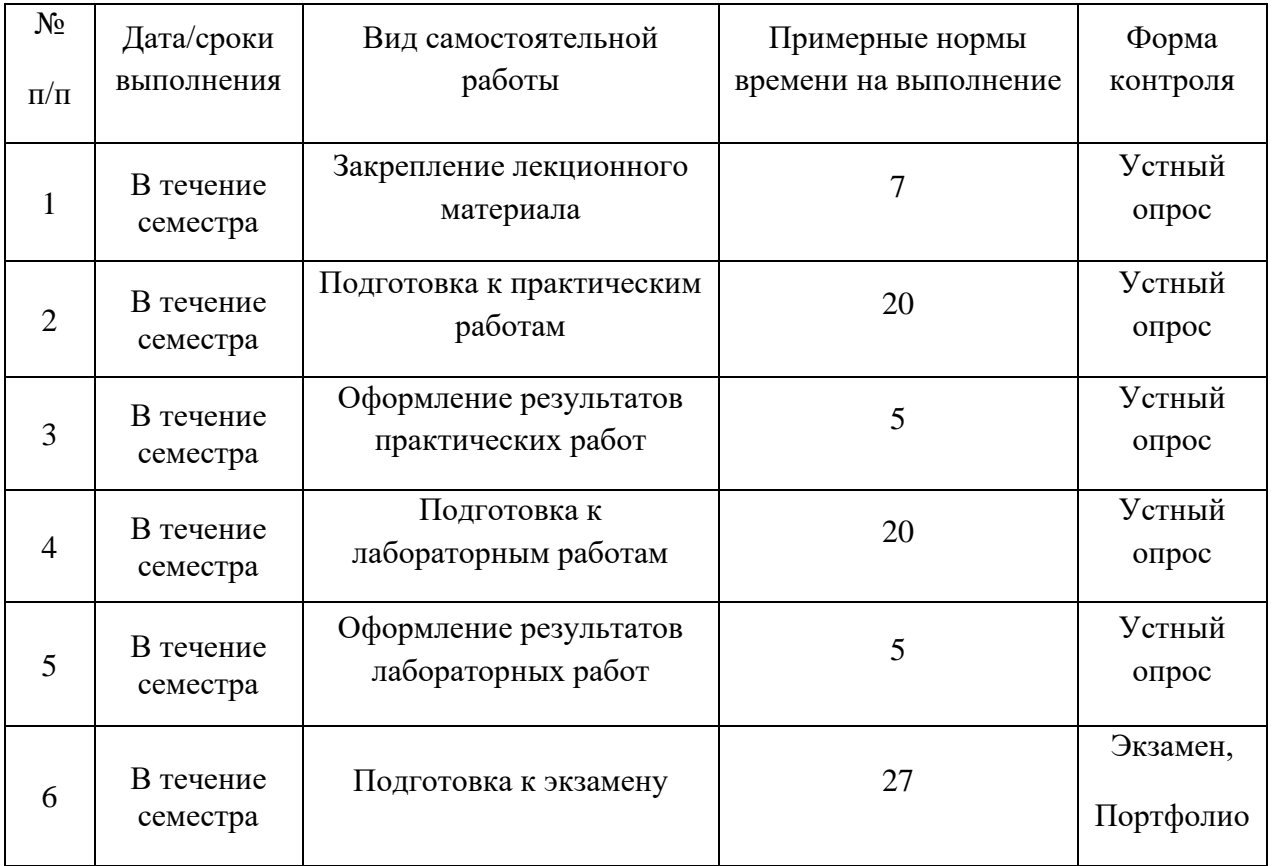

### **План-график выполнения самостоятельной работы по дисциплине**

# **Характеристика заданий для самостоятельной работы обучающихся и методические рекомендации по их выполнению**

Задания и методические рекомендации для самостоятельной работы обеспечивают подготовку отчетов к практическим и лабораторным работам. Их полное содержание приведено в программе и методических указаниях. Методические указания к лабораторным работам в электронном виде и печатном виде берутся у ведущего преподавателя.

# **Требования к представлению и оформлению результатов самостоятельной работы**

Результаты самостоятельной работы отражаются в письменных работах (отчетах по практическим и лабораторным работам).

К представлению и оформлению отчетов по практическим и лабораторным работам предъявляются следующие требования.

*Структура отчета по практической и лабораторной работам*

Отчеты по практическим и лабораторным работам представляются в электронной форме, подготовленные как текстовые документы в редакторе MSWord.

Отчет по работе должен быть обобщающим документом, включать всю информацию по выполнению заданий, в том числе, построенные диаграммы, таблицы, приложения, список литературы и (или) расчеты, сопровождая необходимыми пояснениями и иллюстрациями в виде схем, экранных форм («скриншотов») и т. д.

Структурно отчет по практической и лабораторной работам, как текстовый документ, комплектуется по следующей схеме:

• Титульный лист – обязательная компонента отчета, первая страница отчета, по принятой для практических и лабораторных работ форме (титульный лист отчета должен размещаться в общем файле, где представлен текст отчета);

• Исходные данные к выполнению заданий – обязательная компонента отчета, с новой страницы, содержат указание варианта, темы и т.д.);

• Основная часть – материалы выполнения заданий, разбивается по рубрикам, соответствующих заданиям работы, с иерархической структурой: разделы – подразделы – пункты – подпункты и т. д.

Рекомендуется в основной части отчета заголовки рубрик (подрубрик) давать, исходя из формулировок заданий, в форме отглагольных существительных;

• Выводы – обязательная компонента отчета, содержит обобщающие выводы по работе (какие задачи решены, оценка результатов, что освоено при выполнении работы);

• Список литературы – обязательная компонента отчета, с новой страницы, содержит список источников, использованных при выполнении работы, включая электронные источники (список нумерованный, в соответствии с правилами описания библиографии);

• Приложения – необязательная компонента отчета, с новой страницы, содержит дополнительные материалы к основной части отчета.

# *Оформление отчета по практической и лабораторной работам*

Практическая и лабораторная работы относятся к категории «письменных работ**»**, оформляется по правилам оформления письменных работ студентами ДВФУ.

Необходимо обратить внимание на следующие аспекты в оформлении отчетов работ:

- набор текста;
- структурирование работы;

• оформление заголовков всех видов (рубрик-подрубрик-пунктовподпунктов, рисунков, таблиц, приложений);

- оформление перечислений (списков с нумерацией или маркировкой);
- оформление таблиц;

• оформление иллюстраций (графики, рисунки, фотографии, схемы, «скриншоты»);

• набор и оформление математических выражений (формул);

• оформление списков литературы (библиографических описаний) и ссылок на источники, цитирования.

#### *Набор текста*

Набор текста осуществляется на компьютере, в соответствии со следующими требованиями:

• печать – на одной стороне листа белой бумаги формата А4 (размер 210 на 297 мм.);

- интервал межстрочный полуторный;
- шрифт TimesNewRoman;

• размер шрифта - 14 пт., в том числе в заголовках (в таблицах допускается 10-12 пт.);

• выравнивание текста – «по ширине»;

• поля страницы -левое  $-25-30$  мм., правое  $-10$  мм., верхнее и нижнее  $-20$  MM $\therefore$ 

• нумерация страниц – в правом нижнем углу страницы (для страниц с книжной ориентацией), сквозная, от титульного листа до последней страницы, арабскими цифрами (первой страницей считается титульный лист, на котором номер не ставиться, на следующей странице проставляется цифра «2» и т. д.).

• режим автоматического переноса слов, за исключением титульного листа и заголовков всех уровней (перенос слов для отдельного абзаца блокируется средствами MSWord с помощью команды «Формат» – абзац при выборе опции «запретить автоматический перенос слов»).

Если рисунок или таблица размещены на листе формата больше А4, их следует учитывать, как одну страницу. Номер страницы в этих случаях допускается не проставлять.

Список литературы и все приложения включаются в общую в сквозную нумерацию страниц работы.

# *Рекомендации по оформлению графического материала, полученного с экранов в виде «скриншотов»*

Графические копии экрана («скриншоты»), отражающие графики, диаграммы моделей, схемы, экранные формы и т. п. должны отвечать требованиям визуальной наглядности представления иллюстративного материала, как по размерам графических объектов, так и разрешающей способности отображения текстов, цветовому оформлению и другим важным пользовательским параметрам.

Рекомендуется в среде программного приложения настроить «экран» на параметры масштабирования и размещения снимаемых для иллюстрации объектов. При этом необходимо убрать «лишние» окна, команды, выделения объектов и т. п.

В перенесенных в отчет «скриншотах» рекомендуется «срезать» ненужные области, путем редактирования «изображений», а при необходимости отмасштабировать их для заполнения страницы отчета «по ширине».

«Скриншоты» в отчете оформляются как рисунки, с заголовками, помещаемыми ниже области рисунков, а в тексте должны быть ссылки на указанные рисунки.

#### **Критерии оценки выполнения самостоятельной работы**

Оценивание практических и лабораторных работ проводится по критериям:

- полнота и качество выполненных заданий;

- владение методами и приемами компьютерного моделирования в исследуемых вопросах, применение специализированных программных средств;

- качество оформления отчета, использование правил и стандартов оформления текстовых и электронных документов;

- использование данных отечественной и зарубежной литературы, источников сети Интернет, информации нормативно-правового характера и передовой практики;

- отсутствие фактических ошибок, связанных с пониманием проблемы.

#### **Методические указания по подготовке к экзамену**

К концу семестра обучающийся должен отчитаться по всем лабораторным работам, т.е. предоставить отчеты, получить вопросы по каждой лабораторной в соответствии с темой и ответить на них. Темы, рассмотренные на лекционных занятиях, но не затронутые на практических занятиях и в лабораторных работах, разбираются обучающимися во время самостоятельной работы.

При подготовке к экзамену необходимо представить Портфолио и повторить учебный материал, используя конспект лекций, основную и дополнительную литературу, при необходимости посетить консультации.

Структура Портфолио: 1. Название Портфолио; 2. Конспект лекций; 3. Отчеты по лабораторным работам; 4. Отчеты по практическим работам.

Приложение 2

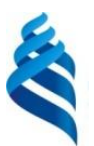

### МИНИСТЕРСТВО НАУКИ И ВЫСШЕГО ОБРАЗОВАНИЯ РОССИЙСКОЙ ФЕДЕРАЦИИ Федеральное государственное автономное образовательное учреждение высшего образования

**«Дальневосточный федеральный университет»**

(ДВФУ)

**ИНЖЕНЕРНАЯ ШКОЛА ДВФУ**

# **ФОНД ОЦЕНОЧНЫХ СРЕДСТВ**

Цифровая обработка сигналов звукового вещания

**Направление подготовки 11.04.02 Инфокоммуникационные технологии и системы связи**

> профиль «Системы радиосвязи и радиодоступа» **Форма подготовки очная**

> > **Владивосток 2019**

# **Паспорт ФОС**

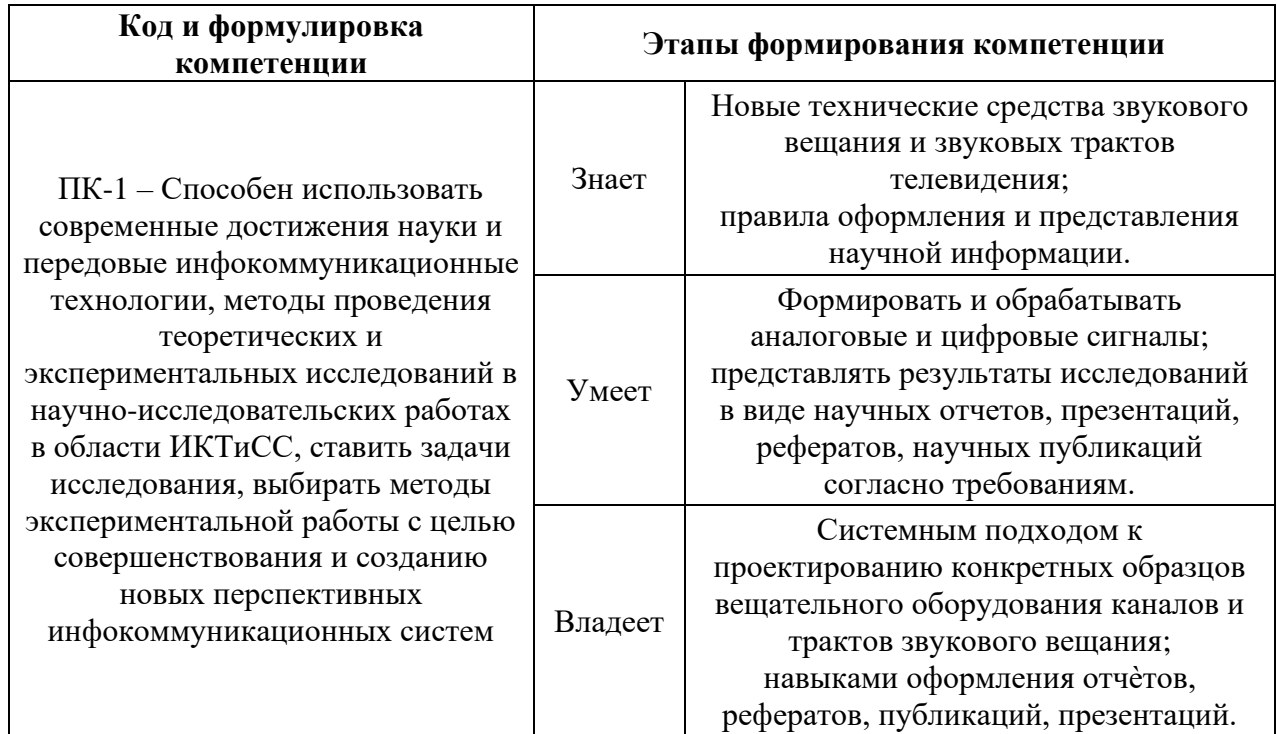

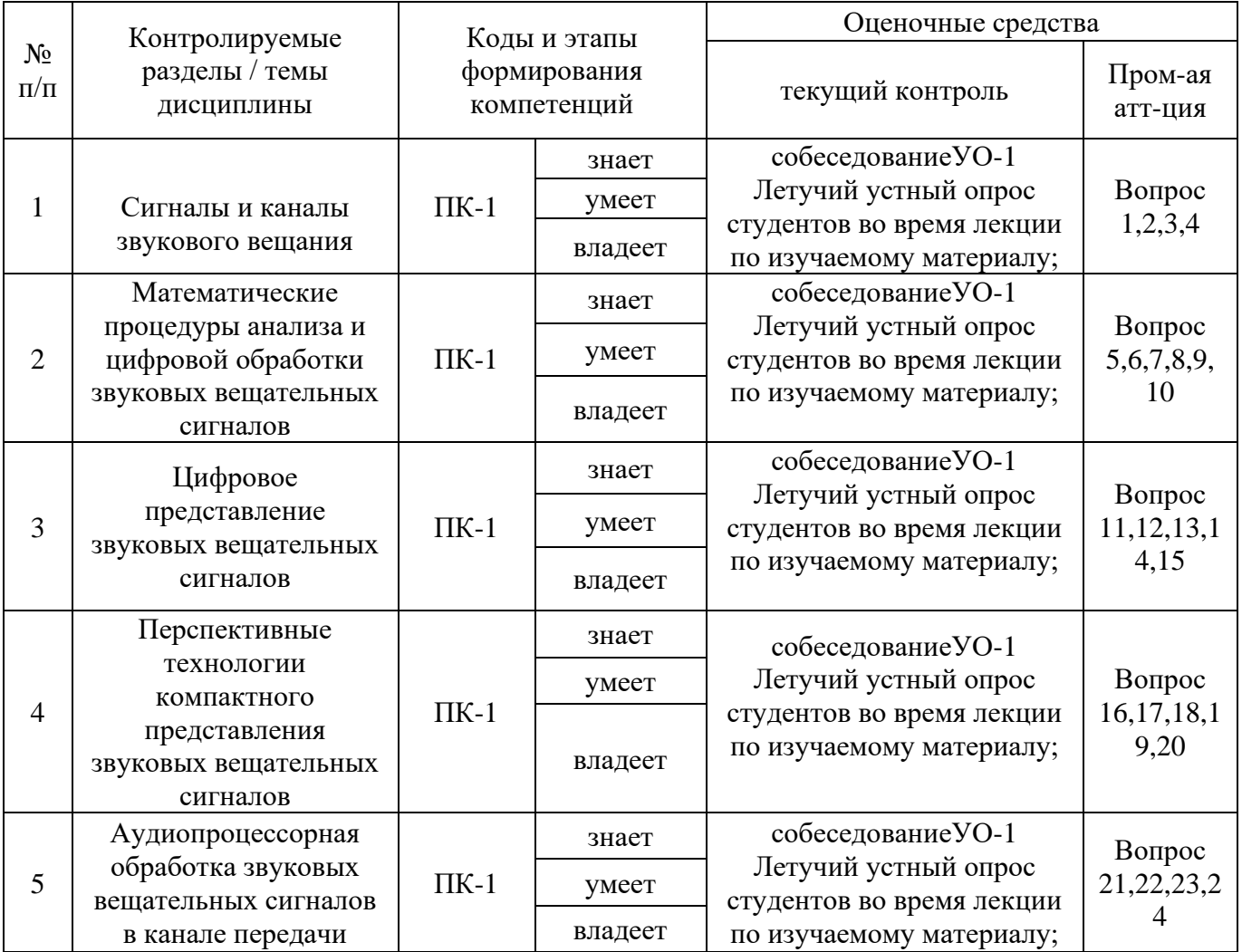

# **Шкала оценивания уровня сформированности компетенций по**

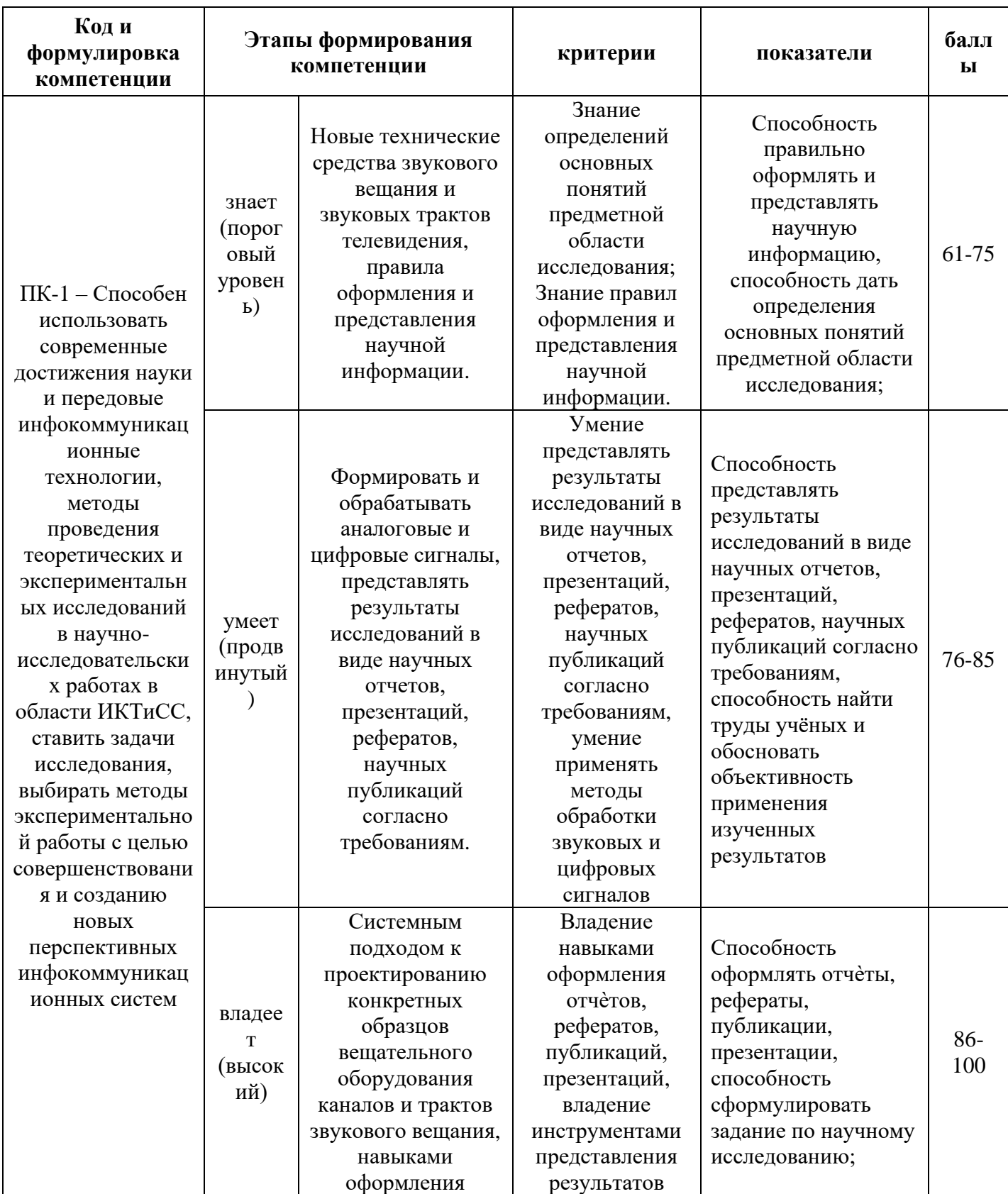

**дисциплине** «Цифровая обработка сигналов звукового вещания»

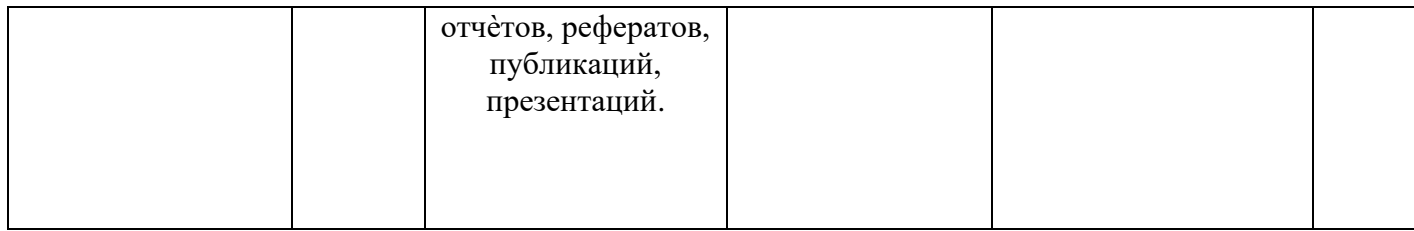

# **Методические рекомендации, определяющие процедуры оценивания результатов освоения дисциплины**

### **Текущая аттестация студентов**

Текущая аттестация студентов по дисциплине «Цифровая обработка сигналов звукового вещания» проводится в соответствии с локальными нормативными актами ДВФУ и является обязательной.

Текущая аттестация по дисциплине «Цифровая обработка сигналов звукового вещания» проводится в форме защиты практических и лабораторных работ по оцениванию фактических результатов обучения студентов. Осуществляется ведущим преподавателем.

Объектами оценивания выступают:

• учебная дисциплина (активность на занятиях, своевременность выполнения различных видов заданий, посещаемость всех видов занятий по аттестуемой дисциплине);

• уровень овладения практическими умениями и навыками по всем видам учебной работы;

• результаты самостоятельной работы.

Оценивание результатов освоения дисциплины на этапе текущей аттестации проводится в соответствии с используемыми оценочными средствами и критериями.

#### **Критерии оценки отчетов по лабораторным работам**

Оценивание защиты практической и лабораторной работ проводится при представлении отчета в электронном или печатном виде, по двухбалльной шкале: «зачтено», «не зачтено».

Оценка «зачтено» выставляется студенту, если он представляет к защите отчет по практической и лабораторной работе, удовлетворяющий требованиям по поставленным заданиям, по оформлению, демонстрирует владение методами и приемами теоретических и/или практических аспектов работы.

Оценка «не зачтено» выставляется студенту, если он не владеет методами и приемами теоретических и/или практических аспектов работы, допускает существенные ошибки в работе, представляет отчет с существенными отклонениями от правил оформления письменных работ.

#### **Оценочные средства для промежуточной аттестации**

Итоговым контролем по дисциплине является – **экзамен**. **Экзамен**  проводится аудиторно по билетам, которые содержат два вопроса. Для получения положительной оценки на экзамене, кроме ответа на билет, необходимо предоставить свое Портфолио, которое состоит из конспекта лекций, принятых и защищенных отчетов по практическим и лабораторным работам. Для успешной подготовки к итоговому контролю предлагается выполнить следующие мероприятия:

1. Подготовить ответы на вопросы для самоконтроля.

2. Выполнить практические задания и лабораторные работы по всем темам дисциплины.

3. Участвовать в обсуждении на практических занятиях по вопросам указанным в практикуме. Для того чтобы принять участие в дискуссии, необходимо провести предварительную подготовку как в содержательном, так и в формальном плане.

#### **Вопросы для экзамена**

1. Перечислите достоинства и недостатки централизованной и децентрализованной систем передачи сигнала звукового вещания.

2. Какие каналы должны использоваться для передачи сигналов первой программы звукового вещания?

3. Назовите границы трактов, входящих в канал звукового вещания, оцените возможность контроля качества передачи потребителем информации - слушателем.

4. Почему при оценке амплитуд и мощностей сигнала звукового вещания используется шкала в децибелах?

5. Чем отличается динамический диапазон речевого сигнала обычного человека и диктора, каков динамический диапазон симфонического оркестра?

6. Почему при оценке спектральных характеристик сигнала звукового вещания используется логарифмическая шкала?

7. Чем объясняются эффекты временной и частотной маскировки при восприятии звукового сигнала?

8. Как раздельно разрушить эмоциональную и смысловую информацию в звуковом сигнале?

9. Зачем используется обработка сигнала звукового вещания перед передачей в канал?

10. Какова связь между заметностью искажений слушателем и качеством передачи сигнала звукового вещания?

11. Какая длительность существования звукового объекта обеспечивает возможность приемлемого по точности спектрального анализа его периферическим слуховым анализатором?

12. Как зависит разборчивость или распознаваемость звукового сигнала от качества передачи отдельных временных интервалов звукового объекта атаки, фазы поддержки, спада?

13. Какова длительность процесса внутренней реверберации слухового

анализатора?

14. В каком диапазоне частот слушатель способен наиболее точно определить абсолютную частоту сигнала?

15. Какое число полосовых фильтров используется в «субполосных» системах передачи и почему?

16. Какой из способов формирования оценок спектра звукового сигнала наиболее близок к оценке, формируемой слуховым анализатором человека?

17. Чем объясняется популярность ДПФ при формировании спектральных оценок?

18. Зачем используются оконные функции при формировании спектральных оценок с использованием ортогональных преобразований?

19. Как повысить точность формирования оценок квазистационарного сигнала с помощью БПФ?

20. На каких частотах будут наблюдаться наибольшие искажения при осуществлении преобразования Гильберта с помощью преобразования Фурье?

21. Какая операция в процессе аналого-цифрового преобразования неизбежно вносит искажения в передаваемый сигнал?

22. Какое затухание в полосе непропускания должен обеспечить фильтр, используемый при АЦП?

23. Сколько разрядов необходимо использовать при передаче сигнала звукового вещания?

24. В чем разница между системами передачи с мгновенным и почти мгновенным компандированием?

25. Каковы характерные искажения систем МК и ПМК?

26. Почему при передаче сигналов звукового вещания не используются дифференциальные методы кодирования?

27. В каких трактах канала звукового вещания может использоваться однобитный формат представления 030?

28. Как меняется качество передачи сигнала звукового вещания при

многократном изменении частоты дискретизации в канале?

29. Искажения каких разрядов сигнала воспринимаются слушателем как щелчки?

30. Какие способы маскировки выпадений и на какой длительности возможно использовать при передаче сигнала звукового вещания.

31. Какие скорости передачи информации используются *в* современных радиовещательных системах?

32. В чем преимущества представления сигнала звукового вещания в частотной области?

33. Как устраняется статистическая и психофизическая избыточность сигнала при его «субполосном» представлении и представлении с помощью ортогональных преобразований?

34. В чем основной недостаток психоакустической модели, используемой в современных алгоритмах кодирования?

35. Какие ошибки вносятся при вычислительной реализации процессов временной и частотной маскировки слухового анализатора?

36. Какие искажения вносятся при вычислительной реализации фильтрации сигнала на полосы, приближенные к критическим?

37. В чем основные преимущества многоканальных форматов представления сигнала звукового вещания?

38. Какие дополнительные возможности по устранению избыточности возникают в многоканальных форматах?

39. Какие скорости передачи сигнала звукового вещания используются при его субполосном представлении и представлении с помощью ортогональных преобразований?

40. Как повысить качество передачи существующих ИКМ систем без изменения разрядности представления сигнала?

41. Какие параметры звукового сигнала, в основном, преобразуются в современных психоакустических процессорах?

42. В чем особенности пространственной обработки многоканального

сигнала звукового вещания?

43. Какие параметры помещения влияют на первичные и последующие реверберационные сигналы?

44. Как определяется время реверберации помещения?

45. В чем достоинства сигнала реверберации, получаемого в эхо-камере?

46. Перечислите недостатки листовых и магнитофонных ревербераторов.

47. Какова основная цель аудиопроцессорной обработки радиовещательного сигнала перед передатчиком?

48. Какие изменения входных цепей модулятора необходимо произвести для эффективного использования аудиопроцессора ОРТ1МОО?

49. Каковы преимущества аудиопроцессора АРГО перед устройством ОР-Т1МОО?

50. Зачем при аудиопроцессорной обработке осуществляется временной сдвиг ВЧ составляющих сигнала относительно НЧ?

51. Какие методы оценки качества передачи звуковых сигналов используются в настоящее время?

52. Оцените трудоемкость проведения субъективных и объективных измерений качества передачи в приложении к реальному каналу передачи сигнала звукового вещания.

53. Какие параметры сигнала оцениваются в ГОСТ 11515-91 и насколько он применим для современных аналоговых и цифровых каналов передачи?

54. В чем недостатки объективной оценки качества передачи с использованием существующей модели слухового анализатора?

55. Какие группы параметров используются при оценке изменения статистических параметров сигнала звукового вещания?

56. Как связаны отдельные статистические параметры со свойствами звукового сигнала и его восприятием слушателем?

57. Что такое кепстр и что оценивается параметром пик-фактор кепстра.

58. Как оценивается смысловая насыщенность радиопрограммы?

### Тесты

### **1.Какой сигнал является аналоговым?**

- непрерывная функция непрерывного аргумента
- периодическая последовательность импульсов
- непериодическая последовательность импульсов
- одиночный импульс
- нет верного варианта ответа

### **2.Под термином «сигнал» понимается:**

процесс изменения во времени физического состояния какого-либо объекта функцией, служащей для отображения, регистрации и передачи сообщений

способ математического описания сигнала, как правило, в виде О. функции времени:

упорядоченная совокупность одномерных сигналов

возможность точного предсказания поведения величины в любой момент времени

связанные с помехами хаотические тепловые флуктуации системы

### **3.Под термином «многомерный сигнал» понимается:**

процесс изменения во времени физического состояния какого-либо объекта служащей для отображения, регистрации и передачи сообщений

способ математического описания сигнала, как правило, в виде функции времени

упорядоченная совокупность одномерных сигналов

возможность точного предсказания поведения величины в любой момент времени

связанные с помехами хаотические тепловые флуктуации системы

# **4.Под термином «математическая модель сигнала» понимается:**

процесс изменения во времени физического состояния какого-либо объекта служащей для отображения, регистрации и передачи сообщений

способ математического описания сигнала, как правило, в виде функции времени

упорядоченная совокупность одномерных сигналов

возможность точного предсказания поведения величины в любой момент времени

связанные с помехами хаотические тепловые флуктуации системы

# **5.Под термином «случайный сигнал» понимается:**

процесс изменения во времени физического состояния какого-либо объекта служащей для отображения, регистрации и передачи сообщений

способ математического описания сигнала, как правило, в виде функции времени

упорядоченная совокупность одномерных сигналов

возможность точного предсказания поведения величины в любой момент времени

связанные с помехами хаотические тепловые флуктуации системы

**6.Квантованная функция, определенная только по дискретным значениям аргумента представляет:**

цифровой сигнал

- аналоговый сигнал
- дискретный сигнал
- детерминированный сигнал
- $\mathbb{C}^$ флуктуационные помехи.

# **7.Сигналы, значение которых можно точно предсказать в любой момент времени, называются…**

- случайными
- флуктуационными помехами
- измерительными
- детерминированными
- нет правильного ответа.

# **8.Сигнал, значение которого можно измерить в любой момент**

# **времени на отрезке наблюдения называется …**

- случайными
- флуктуационными помехами
- аналоговым
- детерминированными
- нет правильного ответа.

## случайными

- импульсными
- аналоговыми
- $\circ$ детерминированными
- нет правильного ответа.

**9.Сигналы, которые воспроизводят значения только лишь в отдельные моменты времени называются …**

- случайными
- импульсными
- аналоговыми
- детерминированными
- нет правильного ответа.

# **10.Для периодических сигналов выполняется общее условие (k любое целое число, Т - период):**

- $\circ$  s(t)=Asin(t+kT)
- $\circ$  s(t)=ln(t+kT)
- $\circ$  s(t)=s(kt+T)
- $\circ$  s(t)=Acos(kt+фи)
- $\circ$  s(t)=s(t+kT)

### **Критерии оценки ответа студентов на экзамене**

В основе оценки знаний по курсу «Цифровая обработка сигналов звукового вещания» лежат следующие базовые требования: - освоение всех разделов теоретического курса программ, основных проблем современного радиовещания; - умение применять профессиональные знания и умения для создания радиопрограммы.

Оценка **«Отлично»** ставится обучаемому, в случае точного ответа на оба вопроса экзаменационного билета (сумма баллов 86-100%), а также 100% выполнения самостоятельных работ и посещении лекций в текущем семестре не менее 75%.

Оценка «**Хорошо**» ставится обучаемому в случае позитивного освещения обоих вопросов экзаменационного билета (сумма баллов 76-85), 100% выполнения самостоятельных работ и посещении лекции и практических занятий в течение текущего семестра не менее 50%.

Оценка «**Удовлетворительно**» ставится обучаемому в случае позитивного освещения одного из вопросов экзаменационного билета (сумма баллов 61-75), 100% выполнения самостоятельных работ и посещении лекции и практических занятий не менее 50% в течение текущего семестра.

Оценка **«Не удовлетворительно»** ставится, в случае выполнения самостоятельных работ менее 100% и посещении лекции и практических занятий менее 50% в течение текущего семестра.

Допуск к экзамену – при сумме баллов >=45